## Tabla de contenido

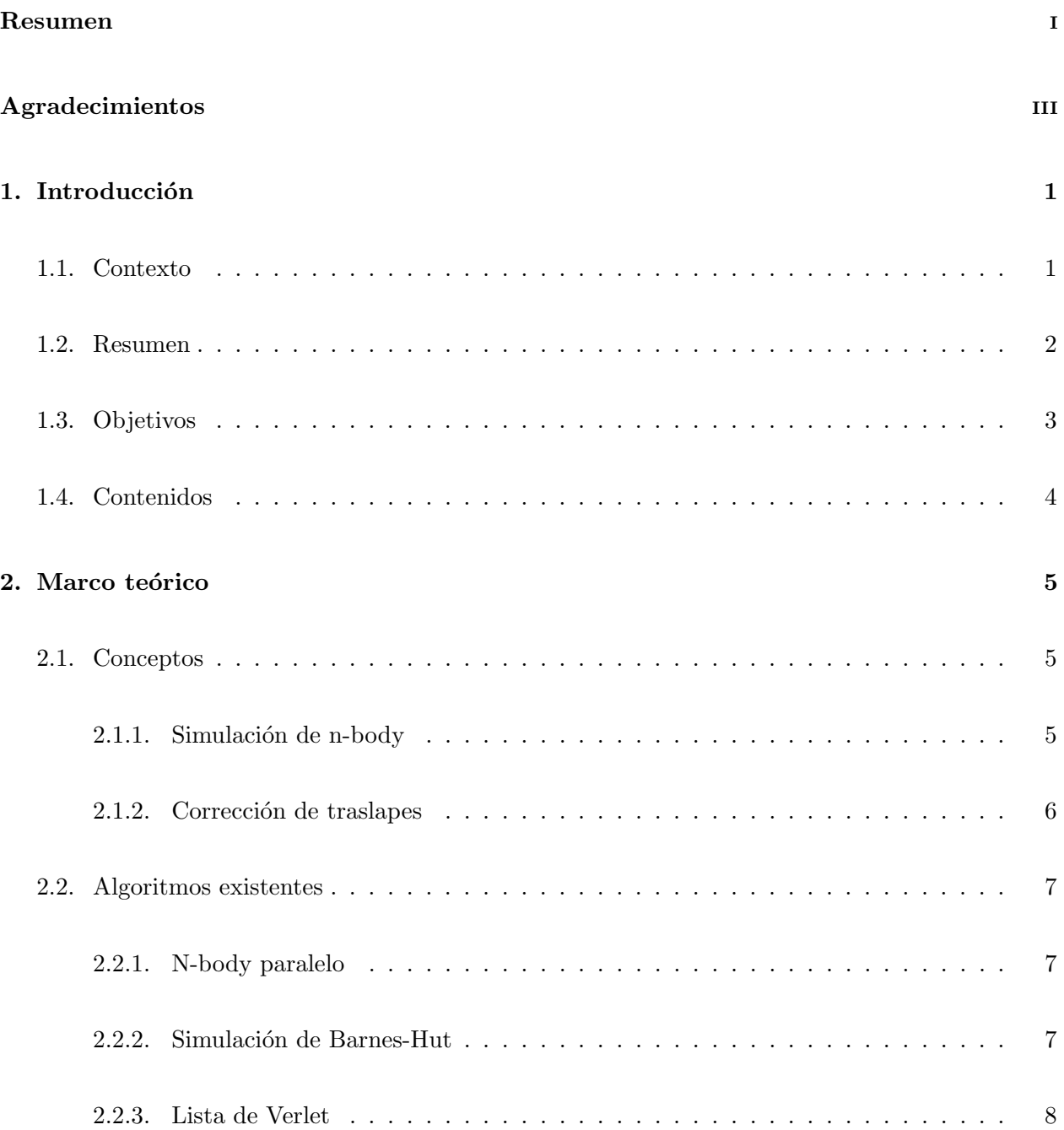

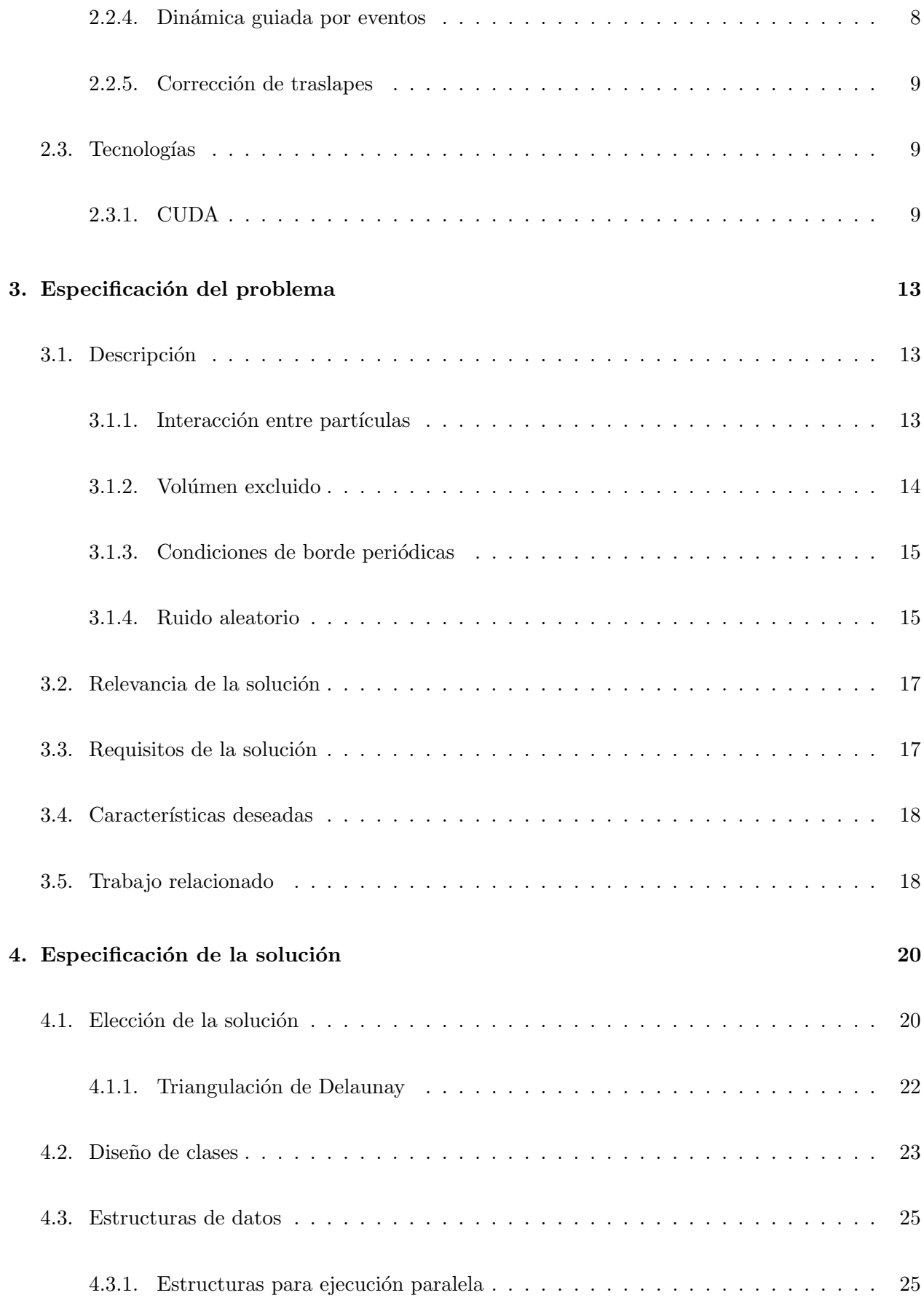

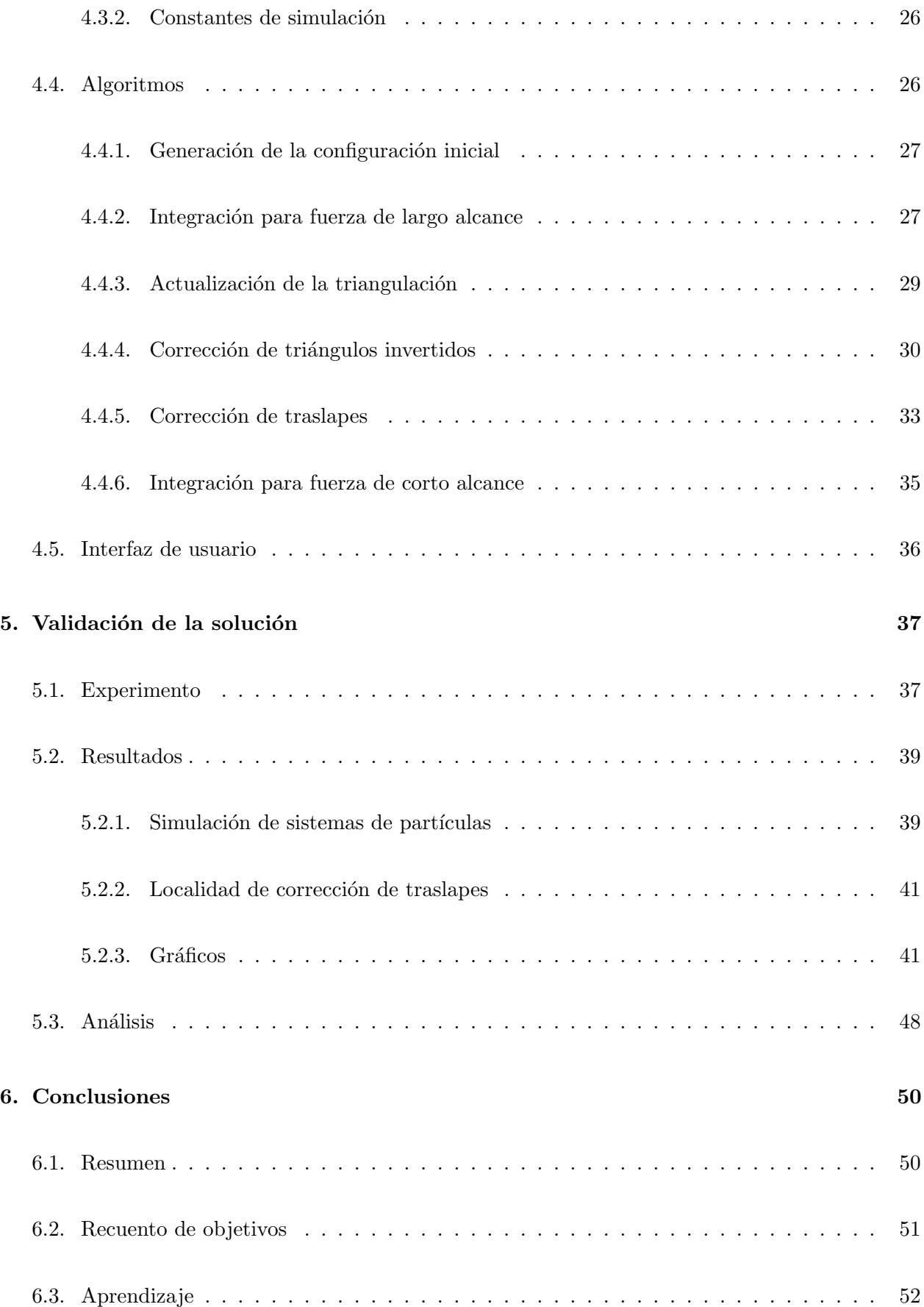

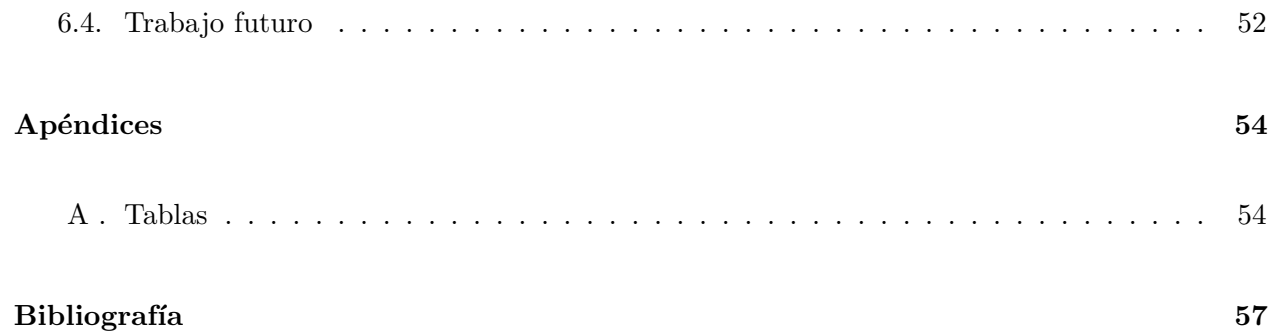

## ´ Indice de tablas

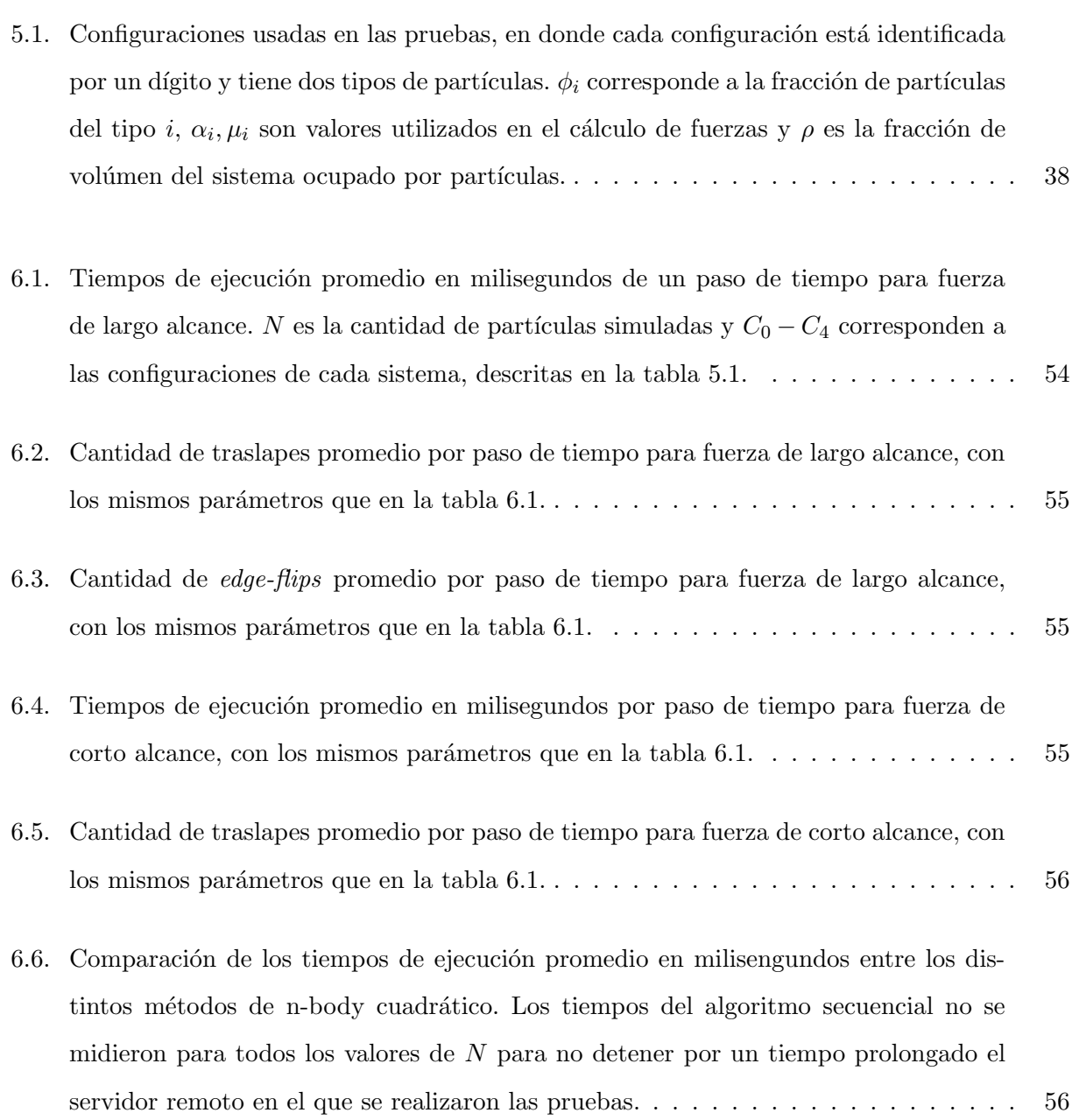

## ´ Indice de ilustraciones

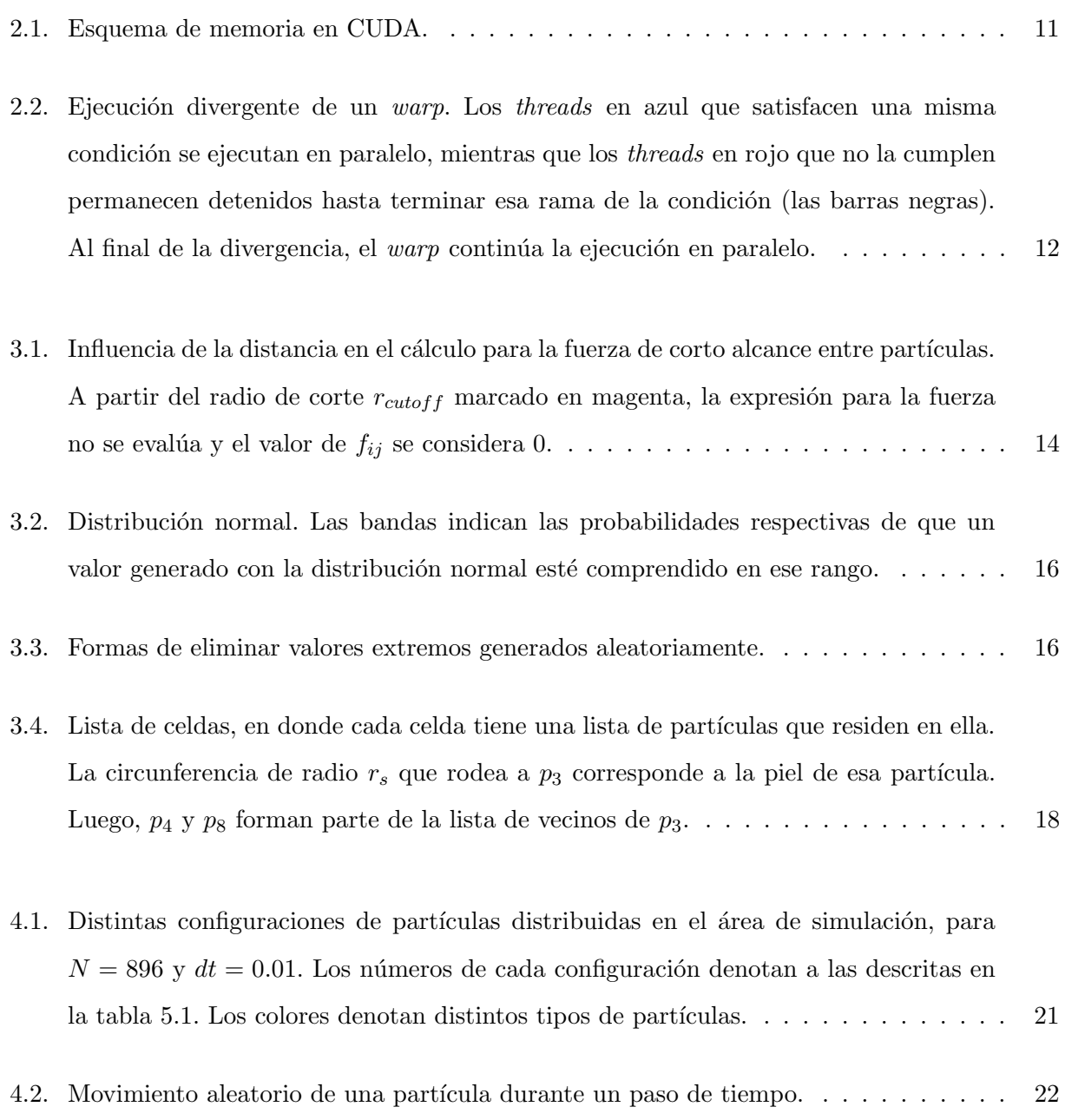

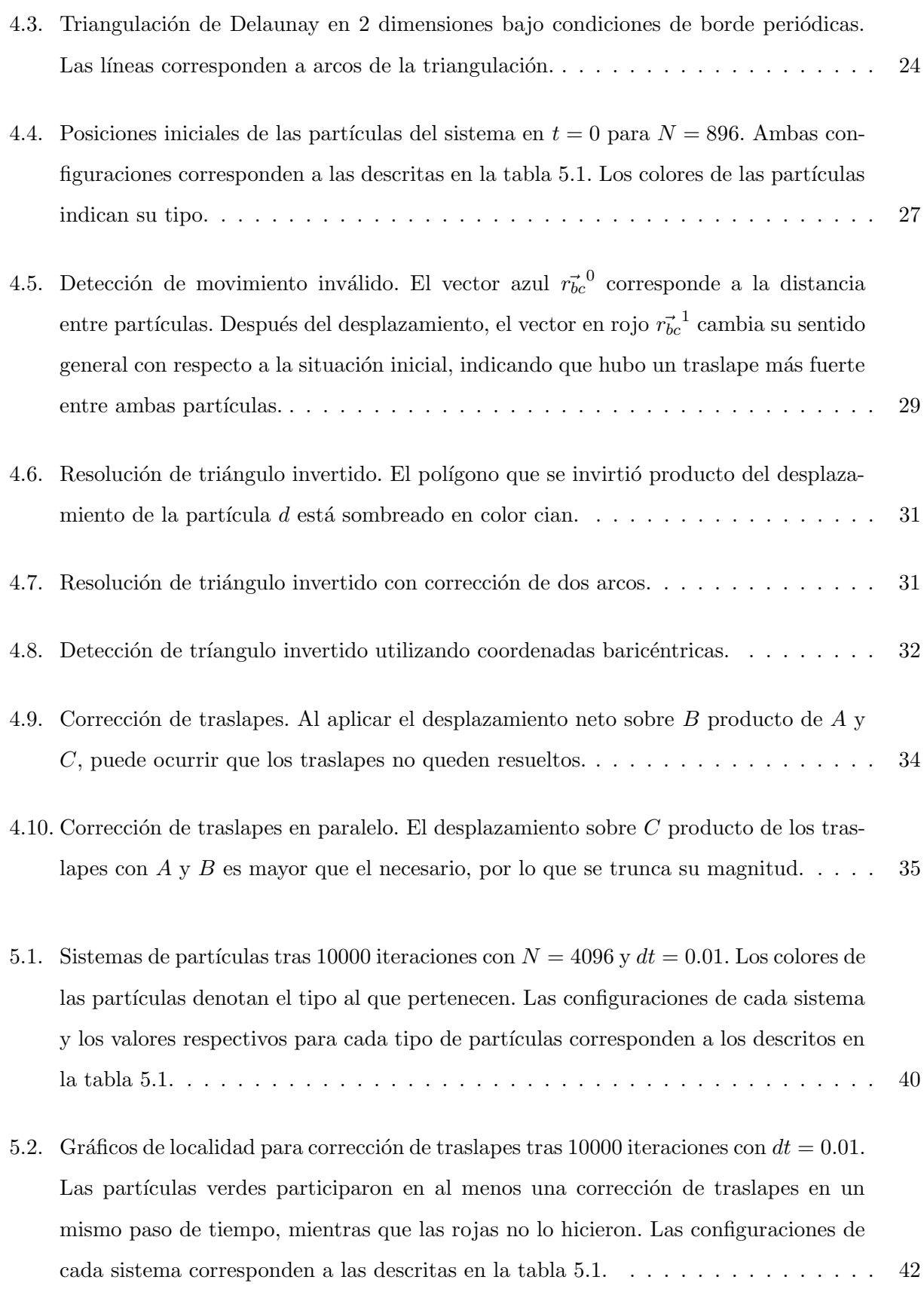

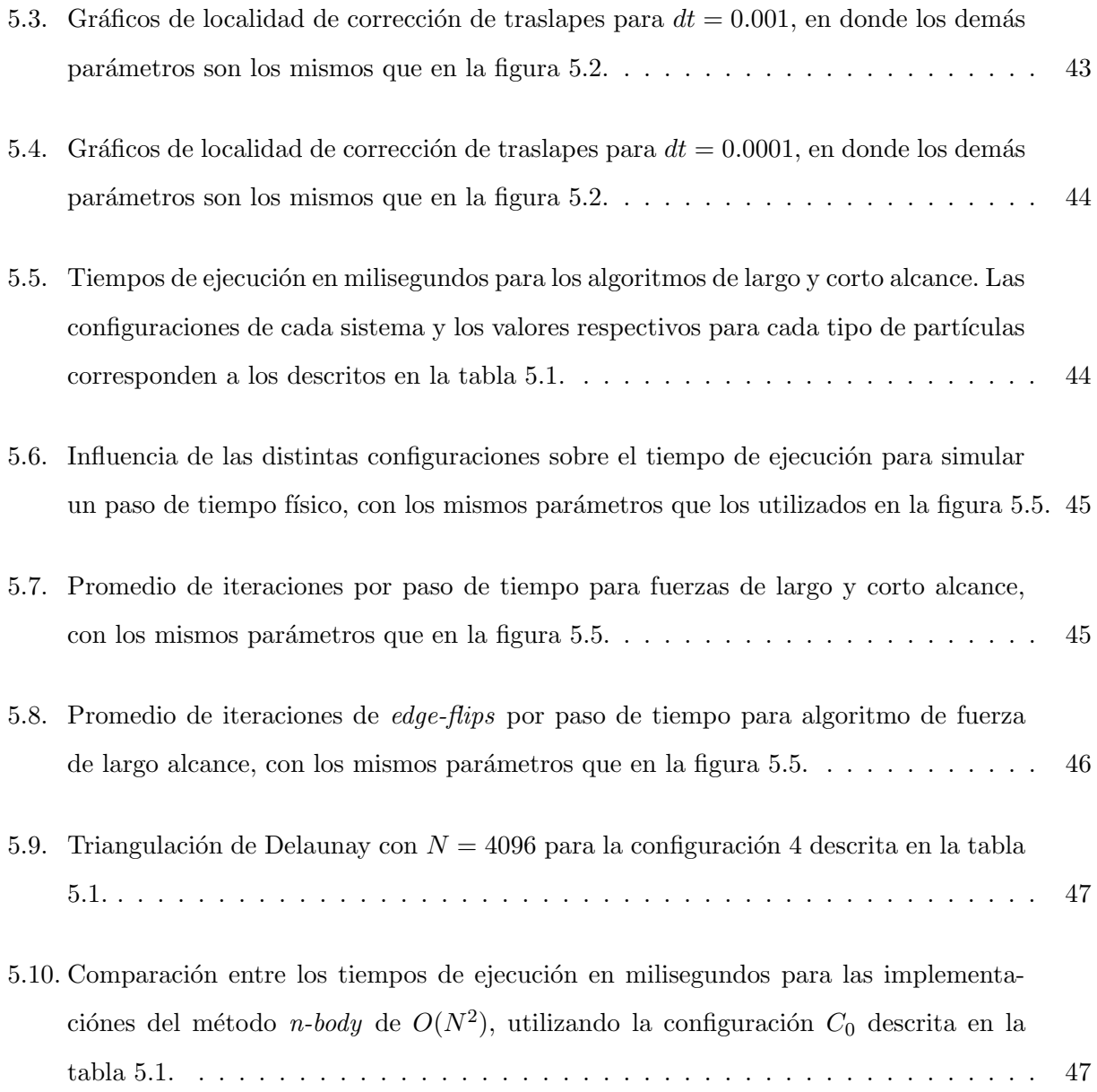